## Mise en réseau WebSphere MQ : Check-Liste

*Ce tableau est à compléter avec les paramètres choisis pour la mise en réseau d'un QM « A » et d'un QM « B », et sert d'aide mémoire durant la configuration et les tests.*

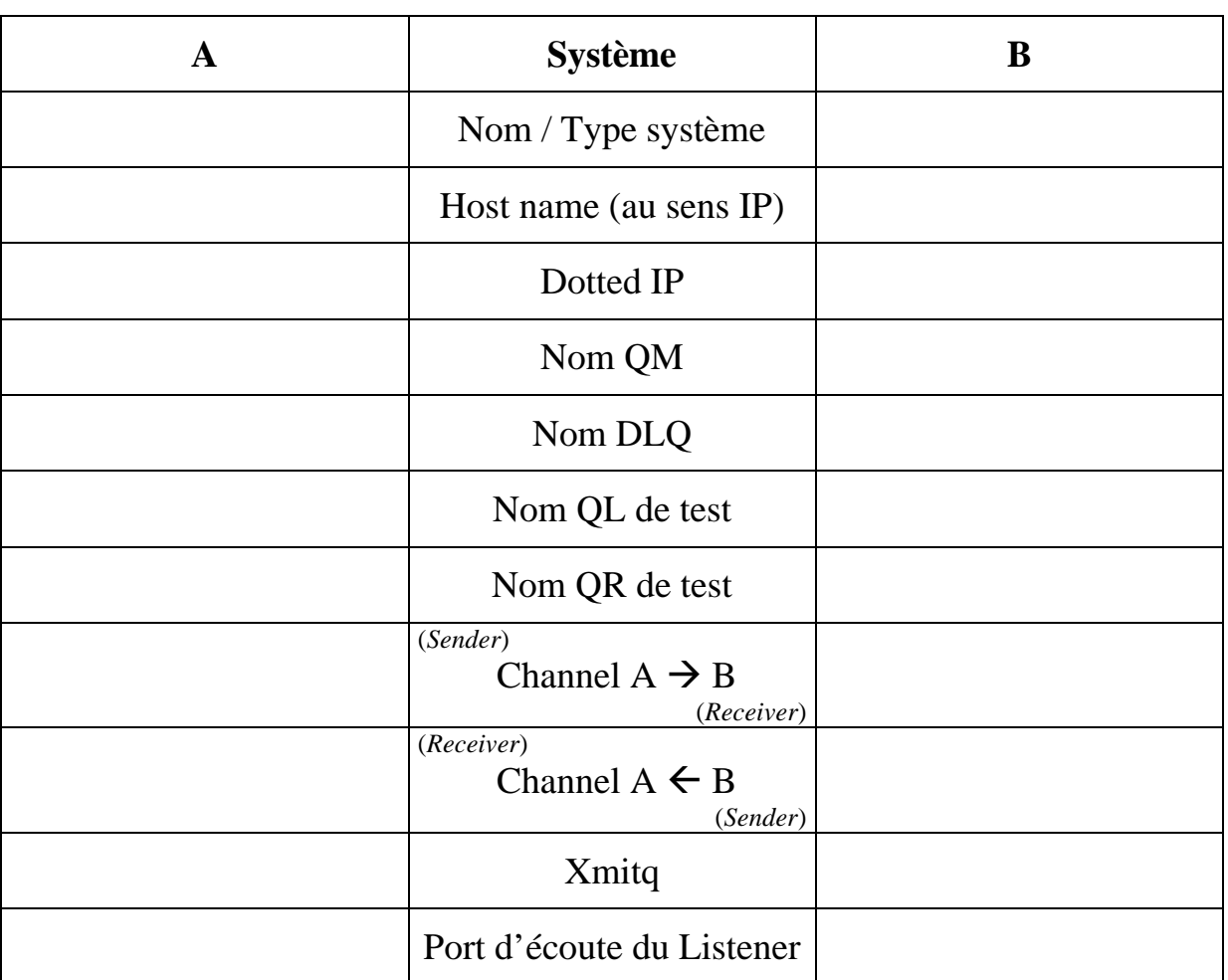

## *Plan de nommage et paramètres réseau*

*Rappels* :

- Nom d'un objet WebSphereMQ : 48 caractères maxi, sauf les channels 24 caractères
- Jeu de caractères autorisé :  $a z$ ,  $A Z$ ,  $0 9$ ,  $\frac{\alpha}{2}$ ,  $\frac{\alpha}{2}$ ,  $\frac{\alpha}{2}$ ,  $\frac{\alpha}{2}$ ,  $\frac{\alpha}{2}$ ,  $\frac{\alpha}{2}$
- Le nom du *channel sender* coté A doit être identique à celui du *receiver* coté B. Et vice versa.

## Fin du document

<sup>©</sup> Demey Consulting, 2001-2002, tous droits de reproduction réservés Contact : ftwmq2006@demey-consulting.fr - http://demey-consulting.fr